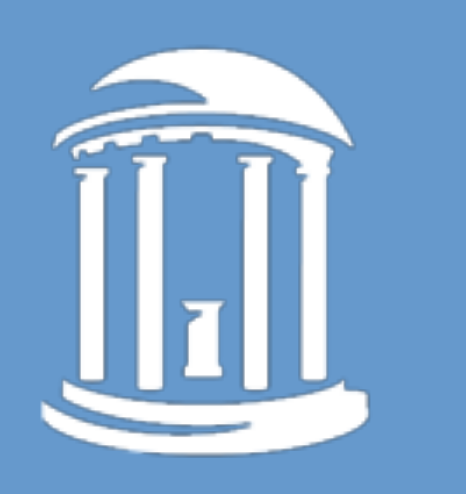

### THE UNIVERSITY of NORTH CAROLINA at CHAPEL HILL

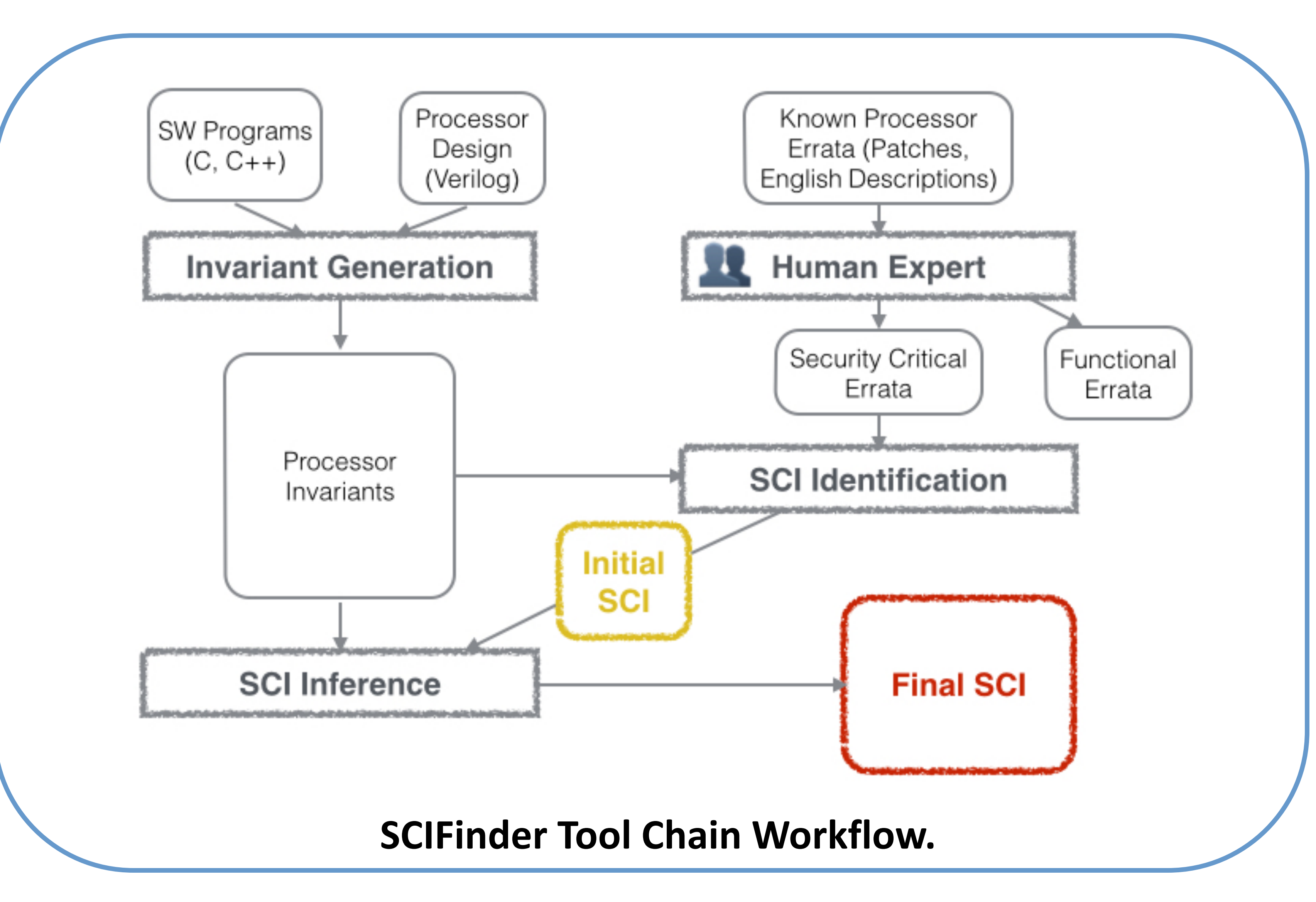

### **Identifying Security-Critical Properties of a Processor using Machine Learning**

**Rui Zhang, Natalie Stanley, Christopher Griggs, Andrew Chi, Cynthia Sturton University of North Carolina, Chapel Hill, NC**

## **BACKGROUND**

- **Bugs in processors present vulnerabilities that are exploitable by well-crafted attacks.**
- **Verification of security properties can prevent the exploitation of vulnerabilities in a processor.**

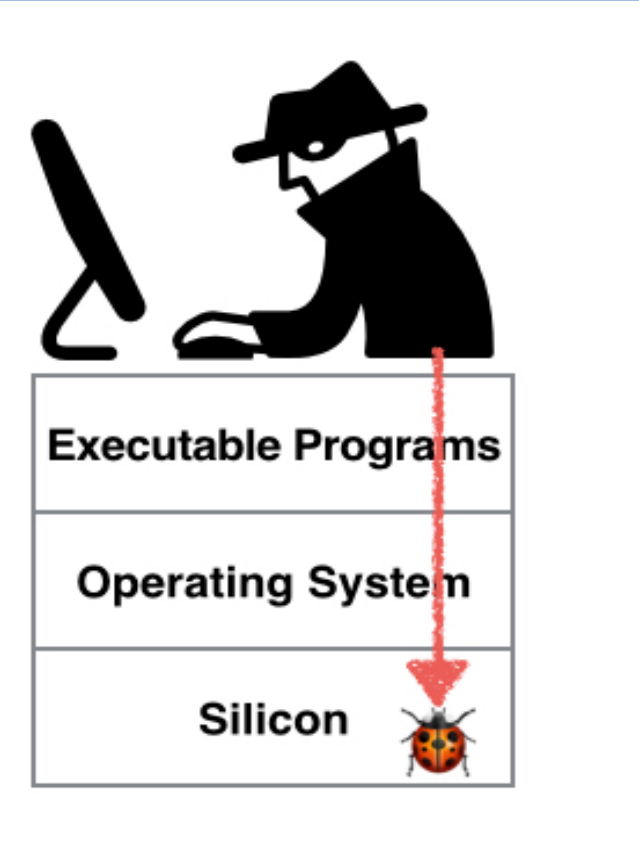

## **Overview**

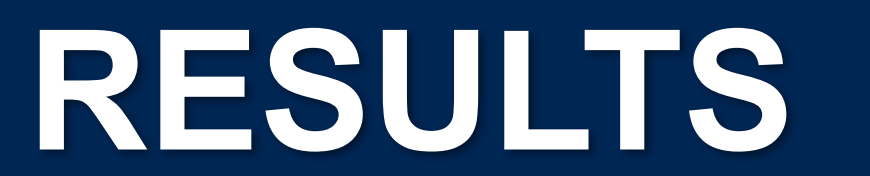

**Result: Identifying Security Properties from Prior Work.**

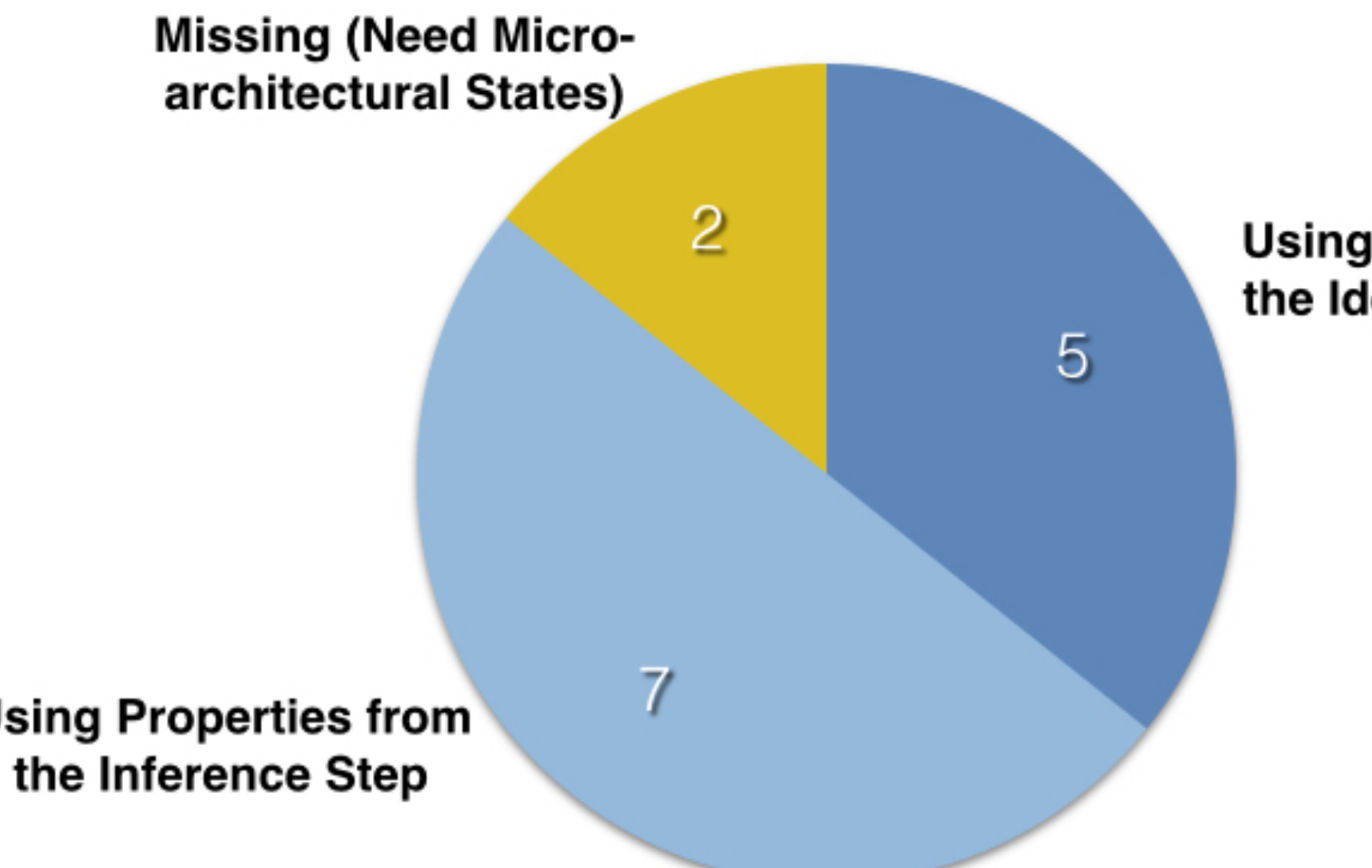

**Using Properties from** the Identification Step

**Using Properties from** the Inference Step

> Result of detecting 14 AMD errata from SPECS project (bugs not used in the development of the assertions).

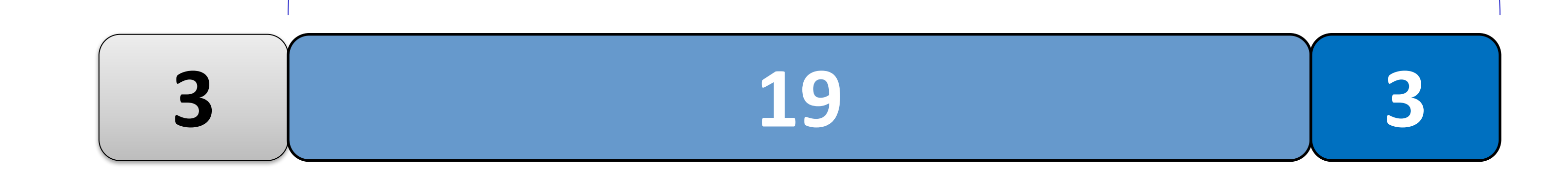

**Properties manually crafted in prior work [1, 2]**

#### **Properties identified by SCIFinder**

**Example: Link address should not be modified during function call execution**

#### **Result: Stopping New Bugs.**

# **RESEARCH QUESTION**

**How to identify the security-critical properties of a processor?**

- **Let xi be the set of measured features (general purpose registers, flags, memory addresses, operators).**
- We relate  $p_i$  to  $x_i$  as ( $\beta$  and  $\beta_0$  are the vector of regression model coefficients and the intercept term):
- **A semi-automated methodology to find security critical invariants (SCI) for use in processor verification.**
- **A tool chain implementing our methodology.**
- **An evaluation of SCIFinder on the OR1200 RISC processor.**

- **1. Collecting a set of invariants that govern how processor state is updated.**
- **2. Using published errata, identify those invariants violated by prior, exploitable bugs.**
- **3. Using machine learning, find additional invariants that are critical to security.**

# **SCI Inference**

• **We use a penalized logistic regression model with elastic net**

- **penalty.**
- **We manually classify whether an invariant is security-critical or not.**
- **We model the probability of an invariant i to be securitycritical or not as follows (y is the class label):**

 $p_i = probability(y_i = non\; security\; critical)$ 

 $1 - p_i = probability(y_i = security\, critical)$ 

$$
\log\left(\frac{p_i}{1-p_i}\right) = x_i^T \beta + \beta_0
$$

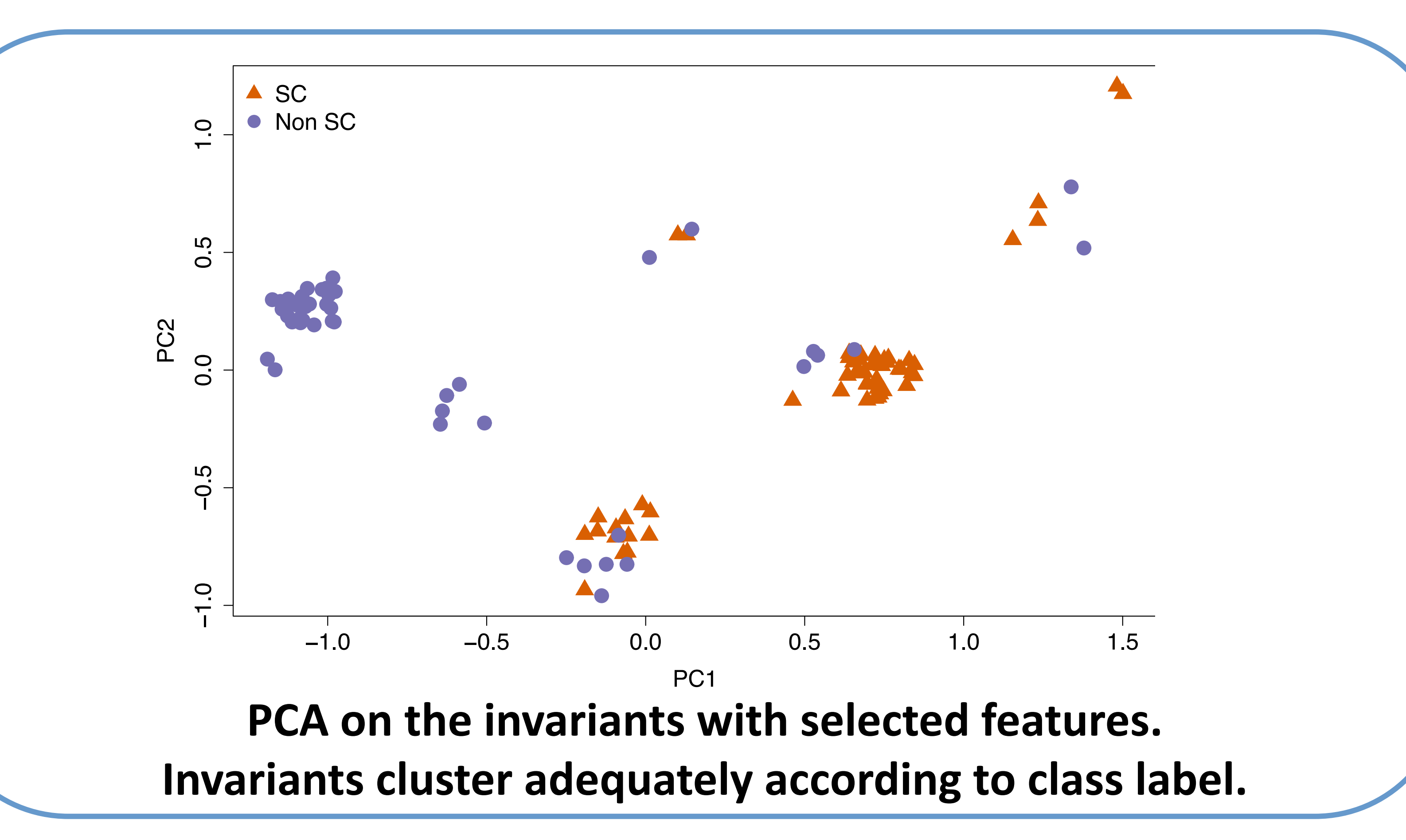